Ceci est le fichier de test de xstring.

Toutes les situations ne sont pas envisagées, mais au moins un grand nombre ! Les macros sont examinées dans l'ordre logique du code.

Lorsque le résultat contient des espaces ou peut conduire à des doutes, il sera entouré de "|", étant entendu que "||" est une chaîne vide.

Le test  $\verb|\IfSubStr|$ 

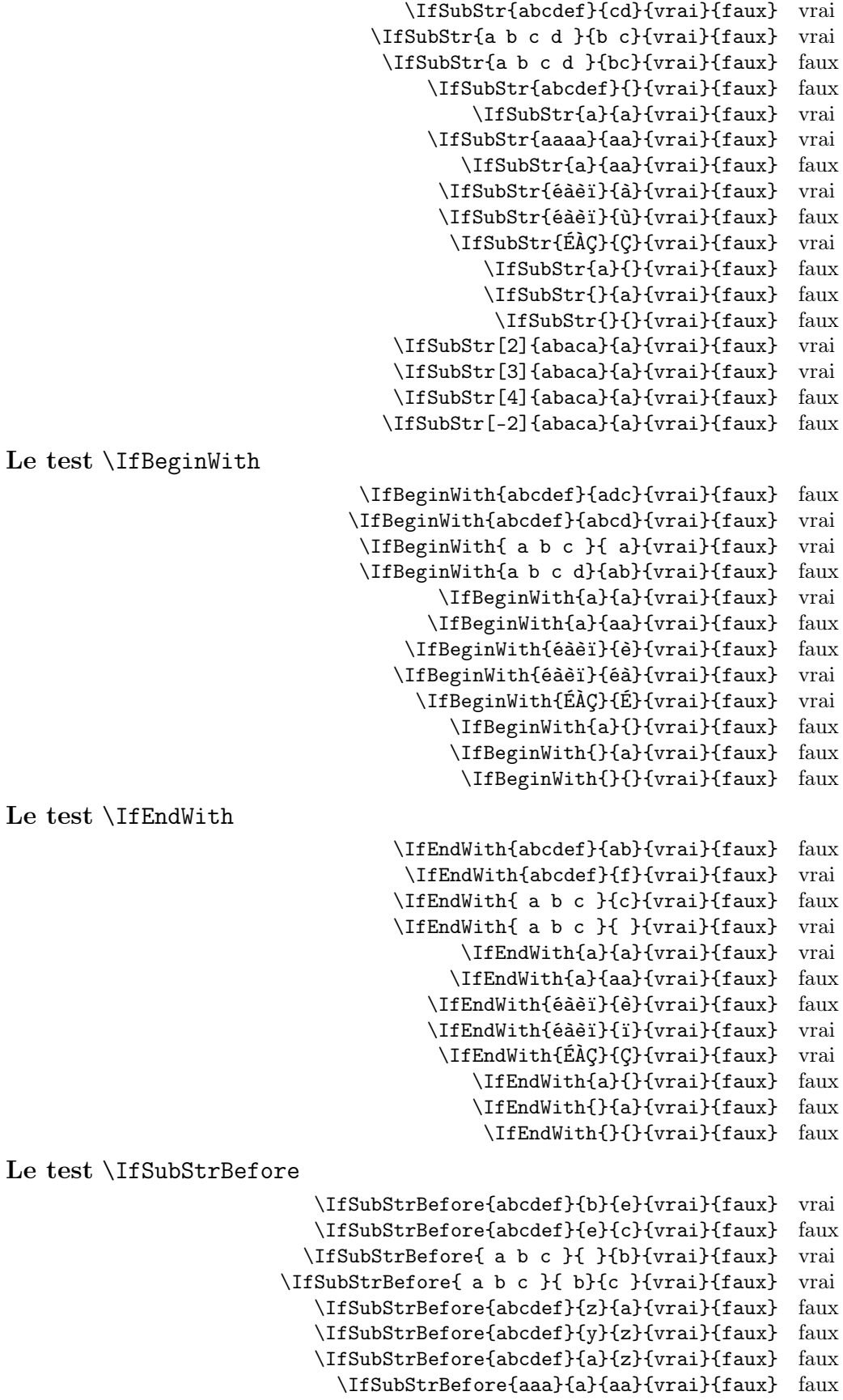

\IfSubStrBefore{abcdef}{a}{a}{vrai}{faux} faux \IfSubStrBefore{éàèï}{à}{ï}{vrai}{faux} vrai \IfSubStrBefore{éàèï}{é}{à}{vrai}{faux} vrai \IfSubStrBefore{ÉÀÇ}{Ç}{É}{vrai}{faux} faux \IfSubStrBefore{a}{a}{a}{vrai}{faux} faux \IfSubStrBefore{}{a}{b}{vrai}{faux} faux \IfSubStrBefore{a}{}{a}{vrai}{faux} faux \IfSubStrBefore{}{a}{a}{vrai}{faux} faux \IfSubStrBefore{}{}{}{vrai}{faux} faux \IfSubStrBefore[1,1]{abacada}{d}{a}{vrai}{faux} faux \IfSubStrBefore[1,2]{abacada}{d}{a}{vrai}{faux} faux \IfSubStrBefore[1,3]{abacada}{d}{a}{vrai}{faux} faux \IfSubStrBefore[1,4]{abacada}{d}{a}{vrai}{faux} vrai \IfSubStrBefore[2,1]{maman papa}{a}{p}{vrai}{faux} vrai \IfSubStrBefore[2,2]{maman papa}{a}{p}{vrai}{faux} vrai \IfSubStrBefore[4,2]{maman papa}{a}{p}{vrai}{faux} faux Le test \IfStrBehind \IfSubStrBehind{abcdef}{b}{e}{vrai}{faux} faux \IfSubStrBehind{abcdef}{e}{c}{vrai}{faux} vrai \IfSubStrBehind{ a b c }{ }{b}{vrai}{faux} faux \IfSubStrBehind{ a b c }{ c}{ a}{vrai}{faux} vrai \IfSubStrBehind{abcdef}{z}{a}{vrai}{faux} faux \IfSubStrBehind{abcdef}{y}{z}{vrai}{faux} faux \IfSubStrBehind{abcdef}{a}{z}{vrai}{faux} faux \IfSubStrBehind{aaa}{a}{aa}{vrai}{faux} faux \IfSubStrBehind{abcdef}{a}{a}{vrai}{faux} faux \IfSubStrBehind{éàèï}{ï}{à}{vrai}{faux} vrai \IfSubStrBehind{éàèï}{à}{é}{vrai}{faux} vrai \IfSubStrBehind{ÉÀÇ}{À}{Ç}{vrai}{faux} faux \IfSubStrBehind{a}{a}{a}{vrai}{faux} faux \IfSubStrBehind{}{a}{b}{vrai}{faux} faux \IfSubStrBehind{a}{}{a}{vrai}{faux} faux \IfSubStrBehind{}{a}{a}{vrai}{faux} faux \IfSubStrBehind{}{}{}{vrai}{faux} faux \IfSubStrBehind[1,1]{abacada}{c}{a}{vrai}{faux} vrai \IfSubStrBehind[1,2]{abacada}{c}{a}{vrai}{faux} vrai \IfSubStrBehind[1,3]{abacada}{c}{a}{vrai}{faux} faux \IfSubStrBehind[2,1]{maman papa}{a}{p}{vrai}{faux} faux \IfSubStrBehind[3,1]{maman papa}{a}{p}{vrai}{faux} vrai \IfSubStrBehind[3,2]{maman papa}{a}{p}{vrai}{faux} faux \IfSubStrBehind[4,2]{maman papa}{a}{p}{vrai}{faux} vrai Le test \IfInteger \IfInteger{156}{vrai}{faux} vrai \IfInteger{1.6}{vrai}{faux} faux \IfInteger{7a5}{vrai}{faux} faux \IfInteger{+9}{vrai}{faux} vrai \IfInteger{-15}{vrai}{faux} vrai \IfInteger{0}{vrai}{faux} vrai \IfInteger{-1,2}{vrai}{faux} faux \IfInteger{1.}{vrai}{faux} faux \IfInteger{-00}{vrai}{faux} vrai \IfInteger{+}{vrai}{faux} faux \IfInteger{-}{vrai}{faux} faux \IfInteger{.}{vrai}{faux} faux \IfInteger{}{vrai}{faux} faux Le test \IfDecimal \IfDecimal{6}{vrai}{faux} vrai \IfDecimal{-78}{vrai}{faux} vrai \IfDecimal{3.14}{vrai}{faux} vrai \IfDecimal{3,14}{vrai}{faux} vrai \IfDecimal{1..5}{vrai}{faux} faux

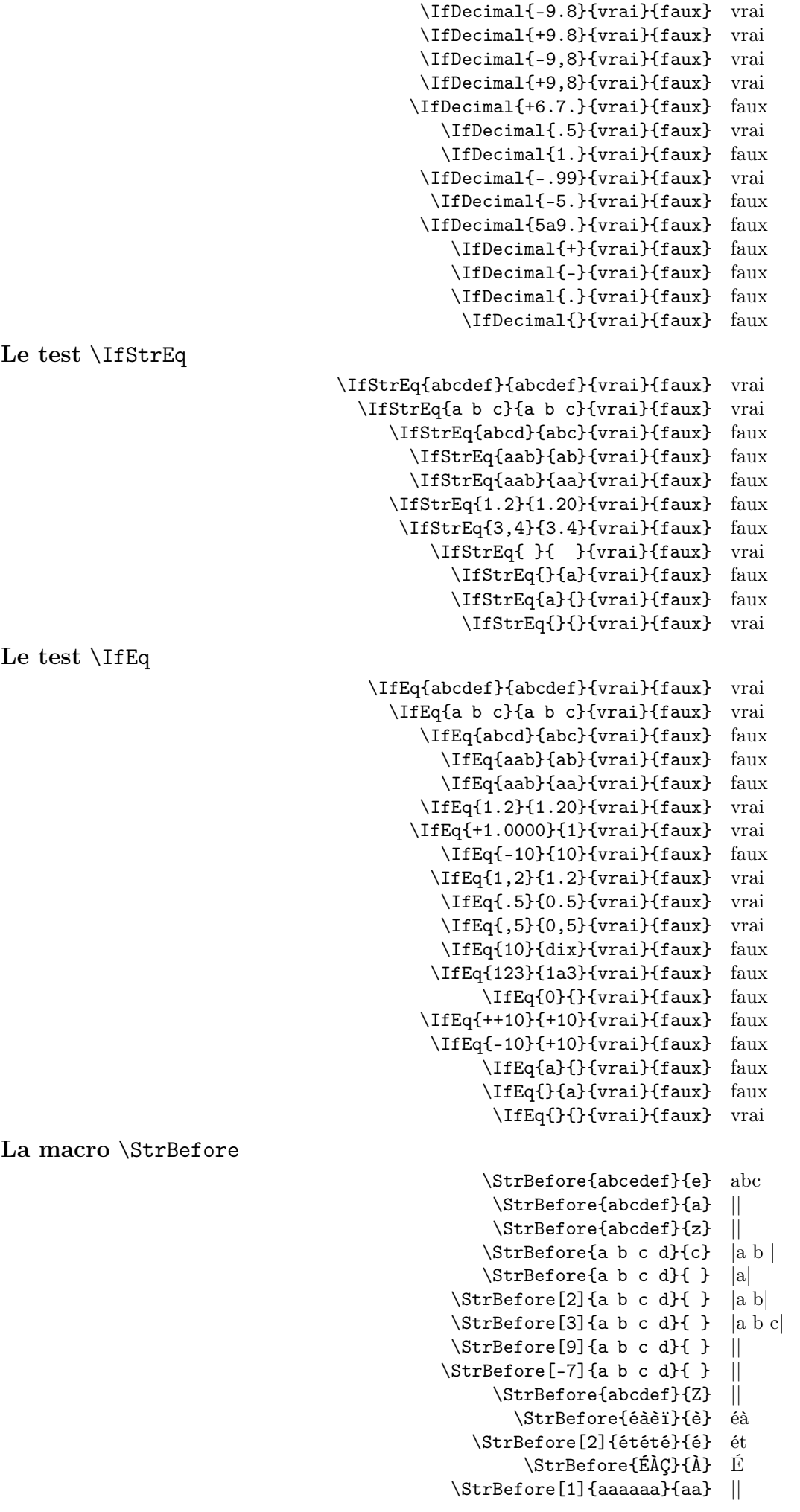

```
\StrBefore[2]{aaaaaa}{aa} aa
                                                  \StrBefore[3]{aaaaaa}{aa} aaaa
                                                  \StrBefore[4]{aaaaaa}{aa} ||
                                                              \StrBefore{a}{} ||
                                                              \StrBefore{}{a} ||
                                                               \StrBefore{}{} ||
Mêmes exemples avec l'argument optionnel :
                                            \StrBefore{abcedef}{e}[\aa]\aa abc
                                              \StrBefore{abcdef}{a}[\aa]\aa ||
                                              \StrBefore{abcdef}{z}[\aa]\aa ||
                                            \Xi \StrBefore{a b c d}{c}[\aa]\aa |a b |
                                            \Xi \StrBefore{a b c d}{ }[\aa]\aa |a|
                                         \Xi \StrBefore[2]{a b c d}{ }[\aa]\aa |a b|
                                         \Theta \StrBefore[3]{a b c d}{ }[\aa]\aa |a b c
                                         \Xi \StrBefore[9]{a b c d}{ }[\aa]\aa ||
                                        \\strut \left\{\text{StrBefore[-7]}{a b c d} {\ }[\aa] \aa \right\}\\left\{\frac{abcdef}{Z}[a] \aa \right\}\StrBefore{éàèï}{è}[\aa]\aa éà
                                           \StrBefore[2]{étété}{é}[\aa]\aa ét
                                                 \StrBefore{ÉÀÇ}{À}[\aa]\aa É
                                         \StrBefore[1]{aaaaaa}{aa}[\aa]\aa ||
                                         \StrBefore[2]{aaaaaa}{aa}[\aa]\aa aa
                                         \StrBefore[3]{aaaaaa}{aa}[\aa]\aa aaaa
                                         \StrBefore[4]{aaaaaa}{aa}[\aa]\aa ||
                                                     \StrBefore{a}{}[\aa]\aa ||
                                                     \StrBefore{}{a}[\aa]\aa ||
                                                      \left\{\{\}\right[\{a\}]\aa ||
La macro \StrBehind
                                                      \StrBehind{abcedef}{e} def
                                                       \StrBehind{abcdef}{a} |bcdef|
                                                       \StrBehind{abcdef}{z} ||
                                                      \StrBehind{a b c d}{c} | d|
                                                      \left\{\text{a } b \text{ c } d\right\} |b c d]
                                                  \left\{\text{StrBehind}[2]\{a\ b\ c\ d\}\right\} |c d|
                                                  \left\{\text{StrBehind}[3]\{a\ b\ c\ d\}\right\} |d|
                                                  \left\{\text{StrBehind}[9]\{a b c d\}\right\} ||
                                                 \left\{\text{StrBehind}[-7] \{a \ b \ c \ d\} \left\{\} \right\}\StrBehind{abcdef}{Z} ||
                                                         \StrBehind{éàèï}{è} ï
                                                          \StrBehind{ÉÀÇ}{À} Ç
                                                  \StrBehind[1]{aaaaaa}{aa} aaaa
                                                  \StrBehind[2]{aaaaaa}{aa} aa
                                                  \StrBehind[3]{aaaaaa}{aa} ||
                                                  \StrBehind[4]{aaaaaa}{aa} ||
                                                              \StrBehind{a}{} ||
                                                              \StrBehind{}{a} ||
                                                               \StrBehind{}{} ||
Mêmes exemples avec l'argument optionnel :
                                            \StrBehind{abcedef}{e}[\aa]\aa def
                                              \StrBehind{abcdef}{a}[\aa]\aa |bcdef|
                                              \left\{\Delta bcdef\{z\}\right\}aa]\aa ||
                                            \left\{a\ b\ c\ d\{c\}[\aa]\aa\ d\right\}\Theta \StrBehind{a b c d}{ }[\aa]\aa |b c d
                                         \Theta[2]{a b c d}{ }[\aa]\aa |c d]
                                         \Xi \StrBehind[3]{a b c d}{ }[\aa]\aa |d|
                                         \left\{\left|\frac{9}{a b c d} \right|\right\} \aa] \aa ||
                                        \left\{\frac{-7}{a b c d} \right\} \StrBehind[-7] {a b c d}{ }[\aa] \aa ||
                                              \StrBehind{abcdef}{Z}[\aa]\aa ||
                                                \StrBehind{éàèï}{è}[\aa]\aa ï
                                                 \StrBehind{ÉÀÇ}{À}[\aa]\aa Ç
```
\StrBehind[1]{aaaaaa}{aa}[\aa]\aa aaaa

\StrBehind[2]{aaaaaa}{aa}[\aa]\aa aa  $\Xi$ aaaaa $\{aa\}$ [\aa]\aa \StrBehind[4]{aaaaaa}{aa}[\aa]\aa || \StrBehind{a}{}[\aa]\aa ||  $\left\{\frac{}{a}\right\}$  \StrBehind{}{a}[\aa]\aa ||  $\left\{\{\}\right\}[\aa]\aa$  || La macro \StrBetween \StrBetween{abcdef}{b}{e} cd \StrBetween{aZaaaaZa}{Z}{Z} || \StrBetween[1,2]{aZaaaaZa}{Z}{Z} |aaaa|  $\langle$ StrBetween{a b c d}{a}{c} | b |  $\forall$ StrBetween{a b c d}{a }{ d} |b c| \StrBetween{abcdef}{a}{Z} || \StrBetween{abcdef}{Y}{Z} || \StrBetween[2,5]{aAaBaCaDa}{a}{a} |BaCaD|  $\left\{\text{StrBetween[4,1]}{\ab{ab1ab2ab3ab4ab}}\{b\}\{a\}$  ||  $\forall$ StrBetween[3,4]{a b c d e f}{ }{ } |d| \StrBetween[1,3]{aaaaaa}{aa}{aa} aa \StrBetween{éàèï}{é}{ï} àè \StrBetween{ÉÀÇ}{É}{Ç} À \StrBetween{abcdef}{a}{} || \StrBetween{abcdef}{}{f} || \StrBetween{}{a}{b} || Mêmes exemples avec l'argument optionnel : \StrBetween{abcdef}{b}{e}[\aa]\aa cd \StrBetween{aZaaaaZa}{Z}{Z}[\aa]\aa || \StrBetween[1,2]{aZaaaaZa}{Z}{Z}[\aa]\aa |aaaa|  $\Xi$ rBetween{a b c d}{a}{c}[\aa]\aa | b  $\Theta$  \StrBetween{a b c d}{a }{ d}[\aa]\aa |b c|  $\left\{\frac{abcd}{a}{2}[\\aa]\aa$  ||  $\left\{abcdef\{\gamma\}\right\}$ [\aa]\aa \StrBetween[2,5]{aAaBaCaDa}{a}{a}[\aa]\aa |BaCaD|  $\Theta$ [4,1]{ab1ab2ab3ab4ab}{b}{a}[\aa]\aa ||  $\Xi$  \StrBetween[3,4]{a b c d e f}{ }{ }[\aa]\aa |d| \StrBetween[1,3]{aaaaaa}{aa}{aa}[\aa]\aa aa \StrBetween{éàèï}{é}{ï}[\aa]\aa àè  $\S$ trBetween{ÉÀÇ}{É}{Ç}[\aa]\aa  $\AA$ \StrBetween{abcdef}{a}{}[\aa]\aa || \StrBetween{abcdef}{}{f}[\aa]\aa ||  $\left\{\sum_{a}^{b}\right[\nabla a] \aa$ La macro \StrSubstitute \StrSubstitute{abcdef}{c}{ZZ} abZZdef \StrSubstitute{aaaaaaa}{aa}{w} wwwa \StrSubstitute[0]{abacada}{a}{.} .b.c.d. \StrSubstitute[1]{abacada}{a}{.} .bacada \StrSubstitute[2]{abacada}{a}{.} .b.cada \StrSubstitute[3]{abacada}{a}{.} .b.c.da \StrSubstitute[4]{abacada}{a}{.} .b.c.d. \StrSubstitute[5]{abacada}{a}{.} .b.c.d. \StrSubstitute{a b c d e}{ }{,} a,b,c,d,e \StrSubstitute{a b c d e}{ }{} abcde \StrSubstitute{éàèï}{è}{Z} éàZï \StrSubstitute{ÉÀÇ}{Ç}{c} ÉÀc \StrSubstitute{abcdef}{}{A} abcdef \StrSubstitute{abcdef}{}{} abcdef \StrSubstitute{}{a}{b} || \StrSubstitute{}{}{} || Mêmes exemples avec l'argument optionnel :

\StrSubstitute{abcdef}{c}{ZZ}[\aa]\aa abZZdef \StrSubstitute{aaaaaaa}{aa}{w}[\aa]\aa wwwa

```
\StrSubstitute[0]{abacada}{a}{.}[\aa]\aa .b.c.d.
                             \StrSubstitute[1]{abacada}{a}{.}[\aa]\aa .bacada
                             \StrSubstitute[2]{abacada}{a}{.}[\aa]\aa .b.cada
                             \StrSubstitute[3]{abacada}{a}{.}[\aa]\aa .b.c.da
                             \StrSubstitute[4]{abacada}{a}{.}[\aa]\aa .b.c.d.
                             \StrSubstitute[5]{abacada}{a}{.}[\aa]\aa .b.c.d.
                              \StrSubstitute{a b c d e}{ }{,}[\aa]\aa a,b,c,d,e
                               \StrSubstitute{a b c d e}{ }{}[\aa]\aa abcde
                                   \StrSubstitute{éàèï}{è}{Z}[\aa]\aa éàZï
                                    \StrSubstitute{ÉÀÇ}{Ç}{c}[\aa]\aa ÉÀc
                                  \StrSubstitute{abcdef}{}{A}[\aa]\aa abcdef
                                   \StrSubstitute{abcdef}{}{}[\aa]\aa abcdef
                                       \left\{\S{a}{b}\right\}[\aa] \aa ||
                                         \StrSubstitute{}{}{}[\aa]\aa ||
La macro \StrDel
                                                  \StrDel{a1a2a3a4}{a} 1234
                                              \StrDel[2]{a1a2a3a4}{a} 12a3a4
                                             \StrDel[-2]{a1a2a3a4}{a} 1234
                                             \StrDel[10]{a1a2a3a4}{a} 1234
                                             \StrDel[3]{a b c d e}{a} b c d e
Mêmes exemples avec l'argument optionnel :
                                         \StrDel{a1a2a3a4}{a}[\aa]\aa 1234
                                      \StrDel[2]{a1a2a3a4}{a}[\aa]\aa 12a3a4
                                     \StrDel[-2]{a1a2a3a4}{a}[\aa]\aa 1234
                                     \StrDel[10]{a1a2a3a4}{a}[\aa]\aa 1234
                                     \StrDel[3]{a b c d e}{a}[\aa]\aa b c d e
La macro \StrLen
                                                       \StrLen{abcdef} 6
                                                        \StrLen{a b c} 5
                                                      \StrLen{ a b c } 7
                                                            \StrLen{a} 1
                                                         \StrLen{éàèï} 4
                                                          \StrLen{ÉÀÇ} 3
                                                             \StrLen{} 0
Mêmes exemples avec l'argument optionnel :
                                              \StrLen{abcdef}[\aa]\aa 6
                                               \strut \text{a b c}[\aa] \aa 5\StrLen{ a b c }[\aa]\aa 7
                                                    \StrLen{a}[\aa]\aa 1
                                                \StrLen{éàèï}[\aa]\aa 4
                                                 \StrLen{ÉÀÇ}[\aa]\aa 3
                                                     \strut\text{StrLen} [\aa] \aa 0
la macro \StrSplit
                     \StrSplit{abcde}{3}{\xx}{\yy}\#\xx\#\quad\#\yy\# #abc# #de#
                     \StrSplit{abcde}{1}{\xx}{\yy}\#\xx\#\quad\#\yy\# #a# #bcde#
                     \StrSplit{abcde}{0}{\xx}{\yy}\#\xx\#\quad\#\yy\# ## #abcde#
                    \StrSplit{abcde}{-5}{\xx}{\yy}\#\xx\#\quad\#\yy\# ## #abcde#
                    \strut\sqrt{\frac{abcde}{20} {\xx} {\yy}\# \xx \} \quad \# \abcde#  # \abcde\strut\sqrt{\text{Split}_{a b c}}_{4}^{\xy}\# \xx\#\quad4}^{\yy\#  #a b # #c#\StrSplit{éàçù}{2}{\xx}{\yy}\#\xx\#\quad\#\yy\# #éà# #çù#
                          \strut\text{{}3}{}_{\x}\{\yy}\#_{\xx\#\quadx\}\#_{\#}\ #\#la macro \StrMid
                                                \StrMid{abcdef}{2}{5} a
                                                \text{StrMid}\{a\} c d}{2}{6} |a|
                                                \StrMid{abcdef}{4}{2} ||
                                               \StrMid{abcdef}{-4}{3}
                                               \left\{\text{abcdef}\{-4\}-1\right\} ||
                                               \StrMid{abcdef}{-4}{20}
```
\StrMid{abcdef}{8}{10} |abcdef|

- \StrMid{abcdef}{2}{2} a
	- \StrMid{éàèï}{2}{3} é
- \StrMid{ÉÀÇ}{2}{3} É
- \StrMid{aaaaaa}{3}{6} aa
	- \StrMid{}{4}{5} ||

Mêmes exemples avec l'argument optionnel :

- \StrMid{abcdef}{2}{5}[\aa]\aa a
- $\strut \text{A b c d}$ {2}{6}[\aa]\aa |a|
- $\label{thm:optimal} $$\StrMid{abcdef}{4}{2}[\\aa ]\aa ||$
- $\StrMid{abcdef}{-4}{3}[\\aa]$
- $\StrMid{abcdef}{-4}{-1}[\\aa ]\aa$  || \StrMid{abcdef}{-4}{20}[\aa]\aa
- \StrMid{abcdef}{8}{10}[\aa]\aa |abcdef|
	-
- \StrMid{abcdef}{2}{2}[\aa]\aa a
	- \StrMid{éàèï}{2}{3}[\aa]\aa é
	- \StrMid{ÉÀÇ}{2}{3}[\aa]\aa É
- \StrMid{aaaaaa}{3}{6}[\aa]\aa aa \StrMid{}{4}{5}[\aa]\aa ||

La macro \StrGobbleLeft

- \StrGobbleLeft{abcdef}{3} def
- \StrGobbleLeft{a b c d}{3} | c d|
- \StrGobbleLeft{abcdef}{-3} abcdef
	- \StrGobbleLeft{abcdef}{9} ||
		- \StrGobbleLeft{éàèï}{2} èï
		- \StrGobbleLeft{ÉÀÇ}{1} ÀÇ
	- \StrGobbleLeft{aaaaa}{4} a
		- \StrGobbleLeft{}{2} ||

Mêmes exemples avec l'argument optionnel :

\StrGobbleLeft{abcdef}{3}[\aa]\aa def

- $\Xi$ rGobbleLeft{a b c d}{3}[\aa]\aa | c d]
- \StrGobbleLeft{abcdef}{-3}[\aa]\aa abcdef
- \StrGobbleLeft{abcdef}{9}[\aa]\aa ||
	- \StrGobbleLeft{éàèï}{2}[\aa]\aa èï
	- \StrGobbleLeft{ÉÀÇ}{1}[\aa]\aa ÀÇ
- \StrGobbleLeft{aaaaa}{4}[\aa]\aa a
	- $\left\{\frac{}{2}[\aa]\aa \|\right\}$

La macro \StrGobbleRight

- \StrGobbleRight{abcdef}{3} abc
- \StrGobbleRight{a b c d}{3} |a b |
- \StrGobbleRight{abcdef}{-3} abcdef
- \StrGobbleRight{abcdef}{9} ||
	- \StrGobbleRight{éàèï}{2} éà
- \StrGobbleRight{ÉÀÇ}{1} ÉÀ \StrGobbleRight{aaaaa}{4} a
- \StrGobbleRight{}{2} ||

Mêmes exemples avec l'argument optionnel :

- \StrGobbleRight{abcdef}{3}[\aa]\aa abc
- \StrGobbleRight{a b c d}{3}[\aa]\aa |a b |
	- \StrGobbleRight{abcdef}{-3}[\aa]\aa abcdef \StrGobbleRight{abcdef}{9}[\aa]\aa ||
		- \StrGobbleRight{éàèï}{2}[\aa]\aa éà
			- \StrGobbleRight{ÉÀÇ}{1}[\aa]\aa ÉÀ
		- \StrGobbleRight{aaaaa}{4}[\aa]\aa a
			- \StrGobbleRight{}{2}[\aa]\aa ||

La macro \StrLeft

- \StrLeft{abcdef}{3} abc
- $\left\{\text{at } b \in d\{3\} \mid a b\right\}$

\StrLeft{abcdef}{-3} || \StrLeft{abcdef}{9} |abcdef| \StrLeft{éàèï}{2} éà \StrLeft{ÉÀÇ}{1} É \StrLeft{aaaaa}{4} aaaa \StrLeft{}{2} || Mêmes exemples avec l'argument optionnel : \StrLeft{abcdef}{3}[\aa]\aa abc  $\\strut \text{Set} a b c d}{3}[\aa] \aa |a b|$  $\\strut\text{abcedef}_{-3}[\aa]$ aa || \StrLeft{abcdef}{9}[\aa]\aa |abcdef| \StrLeft{éàèï}{2}[\aa]\aa éà \StrLeft{ÉÀÇ}{1}[\aa]\aa É \StrLeft{aaaaa}{4}[\aa]\aa aaaa  $\left\{\frac{1}{2}[\aa]\aa \parallel \right\}$ La macro \StrRight \StrRight{abcdef}{3} def \StrRight{a b c d}{3} |c d| \StrRight{abcdef}{-3} || \StrRight{abcdef}{9} |abcdef| \StrRight{éàèï}{2} èï \StrRight{ÉÀÇ}{1} Ç \StrRight{aaaaa}{4} aaaa  $\left\{\right\}$  \StrRight{}{2} || Mêmes exemples avec l'argument optionnel : \StrRight{abcdef}{3}[\aa]\aa def  $\forall$ StrRight{a b c d}{3}[\aa]\aa |c d \StrRight{abcdef}{-3}[\aa]\aa || \StrRight{abcdef}{9}[\aa]\aa |abcdef| \StrRight{éàèï}{2}[\aa]\aa èï \StrRight{ÉÀÇ}{1}[\aa]\aa Ç \StrRight{aaaaa}{4}[\aa]\aa aaaa \StrRight{}{2}[\aa]\aa || la macro \StrChar \StrChar{abcdef}{5} e  $\text{StrChar}\{a \ b \ c \ d\}$  | \StrChar{a b c d}{7} d \StrChar{abcdef}{10} || \StrChar{abcdef}{-5} ||  $\left\{\text{StrChar}\right\}$  || Mêmes exemples avec l'argument optionnel : \StrChar{abcdef}{5}[\aa]\aa e  $\\frac{a b c d}{4}[\aa]$  a | |  $\strut \leftarrow \text{a b c d}$  {7} [\aa] \aa d  $\\frac{abcdef}{10}[\aa]$  $\\strut\text{char}\{abcdef}\{-5\}$ [\aa]\aa ||  $\text{StrChar}\{\}$ {3}[\aa]\aa || La macro \StrCount \StrCount{abcdef}{d} 1  $\text{StrCount}\{a\ b\ c\ d\}$  } 3 \StrCount{aaaaaa}{aa} 3 \StrCount{étété}{é} 3 \StrCount{abcdef}{Z} 0 \StrCount{éàèï}{é} 1 \StrCount{ÉÀÇ}{Ç} 1 \StrCount{abcdef}{} 0  $\text{StrCount}\{\}$  0  $\text{StrCount}{}$  $\}$  0

- \StrCount{abcdef}{d}[\aa]\aa 1
- $\strut\text{Count}\a b c d}$   $\lvert\text{Coul}\a a 3$
- $\strut\text{aaaaa}$ {aa}[\aa]\aa 3
	- \StrCount{étété}{é}[\aa]\aa 3
- $\Xi$ [\aa]\aa 0
	- \StrCount{éàèï}{é}[\aa]\aa 1
	- \StrCount{ÉÀÇ}{Ç}[\aa]\aa 1
- $\text{abcedef}{}[\aa] \aa 0$ 
	- $\strut\text{}\{a\}$ [\aa]\aa 0
	- $\text{}[\aa]$ aa 0

La macro \StrPosition

- \StrPosition{abcdef}{c} 3
- \StrPosition{abcdef}{Z} 0
- \StrPosition{a b c d}{ } 2
- $\Xi$  \StrPosition[3]{a b c d}{ } 6
- $\Xi$  \StrPosition[8]{a b c d}{ } 0
	- \StrPosition{étété}{é} 1
	- \StrPosition[3]{étété}{é} 5
	- \StrPosition[5]{étété}{é} 0
	- \StrPosition{aaaaaa}{aa} 1
- \StrPosition[2]{aaaaaa}{aa} 3
- \StrPosition[3]{aaaaaa}{aa} 5
	- \StrPosition{éàèï}{è} 3
	- \StrPosition{ÉÀÇ}{À} 2
	- \StrPosition{abcdef}{} 0
		- \StrPosition{}{a} 0
		- \StrPosition{}{} 0

Mêmes exemples avec l'argument optionnel :

- \StrPosition{abcdef}{c}[\aa]\aa 3
- \StrPosition{abcdef}{Z}[\aa]\aa 0
- $\Xi$ <sup>2</sup>
- $\Xi$  \StrPosition[3]{a b c d}{ }[\aa]\aa 6
- $\Xi$ rPosition[8]{a b c d}{ }[\aa]\aa 0
	- \StrPosition{étété}{é}[\aa]\aa 1
	- \StrPosition[3]{étété}{é}[\aa]\aa 5
	- \StrPosition[5]{étété}{é}[\aa]\aa 0
	- \StrPosition{aaaaaa}{aa}[\aa]\aa 1
- \StrPosition[2]{aaaaaa}{aa}[\aa]\aa 3
- \StrPosition[3]{aaaaaa}{aa}[\aa]\aa 5
	- \StrPosition{éàèï}{è}[\aa]\aa 3
	- \StrPosition{ÉÀÇ}{À}[\aa]\aa 2
	- \StrPosition{abcdef}{}[\aa]\aa 0
		- \StrPosition{}{a}[\aa]\aa 0
			- $\Xi$ <sup>1</sup>  $\left\{\frac{1}{\aa}\aa$  0

## La macro \StrCompare

La tolérance normale :

- \StrCompare{abcdefghij}{abc} 0
	- \StrCompare{A}{A} 0
	- \StrCompare{éçà}{éçà} 0
	- \StrCompare{abcdef}{a bd} 2
		- \StrCompare{ }{ } 0
		- \StrCompare{}{abcd} 0
		- \StrCompare{abcd}{} 0
	- \StrCompare{123456}{1234} 0
- \StrCompare{a b c d}{a bcd} 4
	- \StrCompare{}{} 0
	- \StrCompare{eee}{eeee} 0
	- \StrCompare{eeee}{eee} 0
- \StrCompare{totutu}{tututu} 2
	- \StrCompare{abcd}{abyz} 3

Mêmes exemples avec l'argument optionnel :

- \StrCompare{abcdefghij}{abc}[\aa]\aa 0
	- $\strut\Covner{A}{A}[\aa]\aa 0$
	- \StrCompare{éçà}{éçà}[\aa]\aa 0
	- \StrCompare{abcdef}{a bd}[\aa]\aa 2
		- $\strut\text{Compare} {\n}[\aa]\aa 0$
		- $\Xi$ <sup>o</sup> \StrCompare{}{abcd}[\aa]\aa 0
		- \StrCompare{abcd}{}[\aa]\aa 0
	- \StrCompare{123456}{1234}[\aa]\aa 0
- \StrCompare{a b c d}{a bcd}[\aa]\aa 4
	- $\strut\text{Compare}{}f(Laa]\aa 0$
	- \StrCompare{eee}{eeee}[\aa]\aa 0
	- \StrCompare{eeee}{eee}[\aa]\aa 0
- \StrCompare{totutu}{tututu}[\aa]\aa 2
	- \StrCompare{abcd}{abyz}[\aa]\aa 3

La tolérance stricte :

- \StrCompare{abcdefghij}{abc} 4
	- \StrCompare{A}{A} 0
	- \StrCompare{éçà}{éçà} 0
	- \StrCompare{abcdef}{a bd} 2
		- \StrCompare{ }{ } 0
		- \StrCompare{}{abcd} 1
		- \StrCompare{abcd}{} 1
	- \StrCompare{123456}{1234} 5
	- \StrCompare{a b c d}{a bcd} 4
		- \StrCompare{}{} 0
		- \StrCompare{eee}{eeee} 4
		- \StrCompare{eeee}{eee} 4
	- \StrCompare{totutu}{tututu} 2
		- \StrCompare{abcd}{abyz} 3

Mêmes exemples avec l'argument optionnel :

- \StrCompare{abcdefghij}{abc}[\aa]\aa 4
	- $\Xi$ <sup>o</sup>  $\left\{A\}_{A\}$ [ $\aa$ ]  $\aa$  0
	- \StrCompare{éçà}{éçà}[\aa]\aa 0
	- \StrCompare{abcdef}{a bd}[\aa]\aa 2
		- $\strut\text{Compare} {\n}[\aa]\aa 0$
		- \StrCompare{}{abcd}[\aa]\aa 1
		- \StrCompare{abcd}{}[\aa]\aa 1
	- \StrCompare{123456}{1234}[\aa]\aa 5
- \StrCompare{a b c d}{a bcd}[\aa]\aa 4
	- $\strut\text{Compare}{}f(Laa]\aa 0$
	- \StrCompare{eee}{eeee}[\aa]\aa 4
	- \StrCompare{eeee}{eee}[\aa]\aa 4
- \StrCompare{totutu}{tututu}[\aa]\aa 2
	- \StrCompare{abcd}{abyz}[\aa]\aa 3